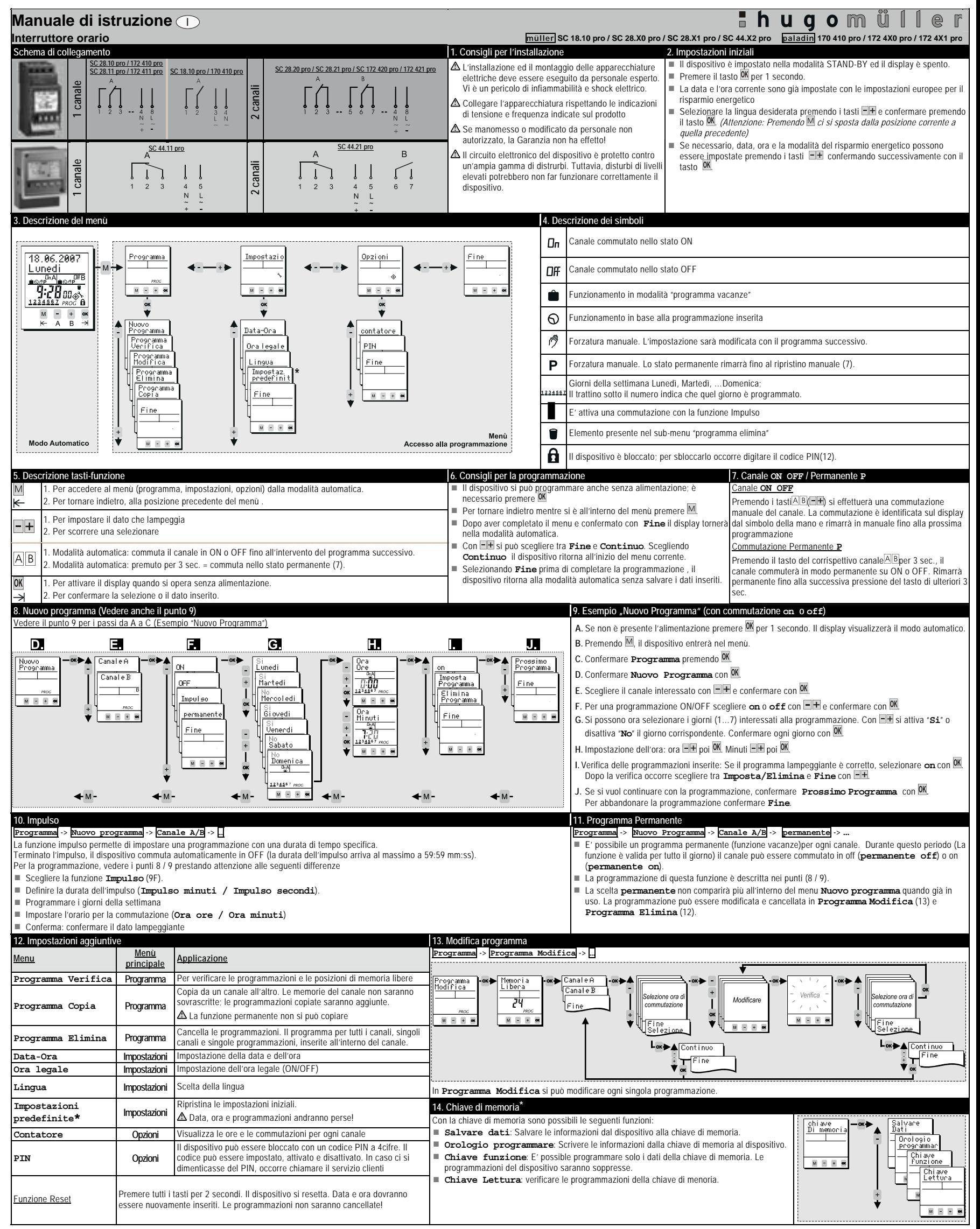

**\*OPZIONALE**